**IConcept**® POWER TEL(06)6821-2571 TEL(03)5469-1153 http://www.iconcept.co.jp/ Vol. 31 2001.04.12Ver 9.02 e-mail iccenter @ iconcept.co.jp すでに皆様へは棚POWER Ver9.0をお届けしておりますが、インストールはお済 ホームページの棚POWER Q&A集に「全文検索」スタート!! みでしょうか?ぜひバージョンアップで便利になった機能を実際にお使いください。 万一お手元に届いていない場合は、お手数ですがご連絡ください。 棚POWER Q&A集が一層使いやすくなりま **URL http://www.iconcept.co.jp/** した。キーワードとなる単語を入力するだけで、 Q5. CDに収録のオートデモについてお聞かせください。 簡単にQ&A集の検索が行なえます。 アンケートへのご協力 ①主な新機能 オートデモ いよいよ登場! 60%棚POWER操作でお困りの際は、まず一度ありがとうございました ②棚割作成編 オートデモ ホームページをご覧ください。 ①ここをクリック 50%③メンテナンス編 オートデモ棚POWERバージョンアップアンケートへ*0*40% | -- <mark>News Release - - -</mark> ------------<br>- パコンセプトからの情報情報のお知らせです。 棚POWER Q&A集 力ありがとうございました。貴重なご意見を Kannon DO-29 E **TANKER PROPERTY AND INC.** 棚POWER Q&A≸ し、この場をお借りしてお礼を申し上げま 30%**MD-inclifts The Secretary** の間合せの中から、よくある質問に対しての回答や処理操作の手順 - サポートセンターへの間合せの中から、よくあ<br>を記載しています。<br>- 不定期に随時追加更新を行なっていきます。<br>- このページは種POWERのヘルプからトリン 回答いただいた方への記念品は4月121ﷺ このページは柳P<br>開くことができます 順次発送させていただきます。 **ら最新情報の現住を行なっています**<br>以下アドレス解に企業者、氏者、fメ アンケートの結果を一部ご紹介いたします。!º\*† | | 分類 | 高島路線 | 69) | FOR | 第1 个字字体图(6) ②ここをクリック <br>まは和語のメールはあっていませんので、何の<br>ただ、出来の初時により、実作をおけりる場。<br>ただ、出来の初時により、実作をおけりる場。 は別途ホームページにてご紹介する予定で<sub>。。</sub>| **ENGINEERING CONTINUES.** ◆全文検索 社内研修で活用 良かった 良くなかった 見ていない **CONDITION** ユーザー様向け新サービス登場!「棚POWER ATWサービス・プラス1」 全国どこからでもログインでき、必要最こんなお悩みはありませんか?・拠点へ棚POWERを導入したい低限のライセンス数のご契約で運用可◆はじめに必ずお POWERY の2006Yer832までのバージェンアップ項目と前正 **NEW** 能。サーバー導入コスト軽減はもちろん・データの配信やVerアップに手間取る<mark>◆全文検索</mark> com **棚eomer PAGE**ファイル(F) 編集(E) 表示(V) お気に入り(A) ・C/S運用のサーバー導入コストが問題・・・など常に最新の機能をお使いいただけます POWER + RS - → + 3 3 4 34\* FANCAO 3RE 小型发展的传统发展中, 中心体制成, 中性学术医学师 用装置内容 店power ◆操作方法を調べたい<br>「棚割表に得意先商品コード  $\frac{1}{2}$  **ERL2 (0)**  $\frac{1}{2}$ -<br>|開発をビッキングは、確POWERに送信することで確認評判作業を生傷に解除をできます <mark>◆現象別検索</mark><br>- 「プレビューが真っ白になる」と<br>生する様々な現象の解決方法を 棚POWER 17) MDBセンター ーエッコの至のおいマスクーを行くしています。日本における画像保有数は最大を説明ま 本社Q&A全文検索システム ◆横能別検索 メールマガジン創刊! MAGERIIC 18:23 http://www.anytimewear.co.jp/ 検索したい文字を下記のフォームに入力して「Search」まないを用してください  $\bigoplus$ SiläK(PDE) 検索文字<br>表示件数<br>- 基示形式: <sup>[標準 = 3</sup>  $\triangle$  KK iF  $\rightarrow$  Ki consumers 2月よりメールマガジンを創刊しました。もう 棚POWER購読いただいているユーザー様もいらっしゃ 導入済支店A ASPセンターるかと思います。メールアドレスをお伺いし**③例えば「** 」と入力し、SEARCH! ているユーザー様を中心に配信していま表示件数やソート基準なども選べますす。ホームページの新着情報や、棚POWE 棚POWER検索文字: リソース Search! [HELP] Rニュースなど。今後もより豊富で役立つ情 導入済支店B表示件数: 10 日 表示形式: 簡潔日 ソート: 日付 (新しい順)▼ 報を配信する予定です。メールアドレスをお持ちで、メルマガご希望の方は、ホームペー検索結果 ジよりお申込いただくか、メールでご連絡く 参考ヒット数:「リソース:8] ださい。→info@iconcept.co.jp 検索式にマッチする8個の文書が見つかりました。 インターネット. Q:「リソース不足です。棚POWERを終了してください」が表示される (スコア: 23) 日付: Mon, 26 Mar 2001 17:18:03 ロ19:Mon, 20 Mar 2001 7/12:00<br>Q:「リソース不足です。棚POWERを終了してください」が表示される ; ; 表示解像<br>度と什器の大きさにより、リソース不足を起こしています。 通常、フェイシング起<br>動時にリソース不足を起こすと、自動的に解像度を調 ④検索結果が出ます。 棚POWERAnyTimeWear 棚POWER参考ヒット数:[ :8]で8個の文書が見つかりました。 :8 未導入支店D 未導入支店Chttp://www.iconcept.co.jp/user/qa/u5800024.htm (1,172 bytes

26,800/

. <u>Q:「不正な処理~」のメッセージが表示される</u> (スコア: 12)<br>- 日付: *Mon. 26 Mer 2001 17:23:57* ロ1: Mon, 20 Mar 2001 1/2237<br>Q:「不正な処理〜」のメッセージが表示されるWindowsが表示するエラーメッセー<br>ジとなります。 以下の要因が考えられます。 確認: 1.Windowsのエラーは、棚<br>POWERが感知し対処することができないため強制終了となり y/www.iconcept.co.jp/user/qa/z1800024.htm (3,857 bytes)

 1.Q:「リソース不足です。棚POWERを終了してください」が表示される 2.Q:「不正な処理~」のメッセージが表示される・・・など

<検索結果より抜粋>

1.販売促進の関連情報

2.顧客層の関連情報

1.全国との比較 $\frac{2}{3}$ 

 $\begin{array}{c} 1. \\ 2. \\ 3. \end{array}$ 

2.販売数

 $\mathbf{3}$ 

 $33$ 

 $3 \sim$ 

 $4.$  $5.$ 

1. In this second contract  $\mathbb{R}$ 

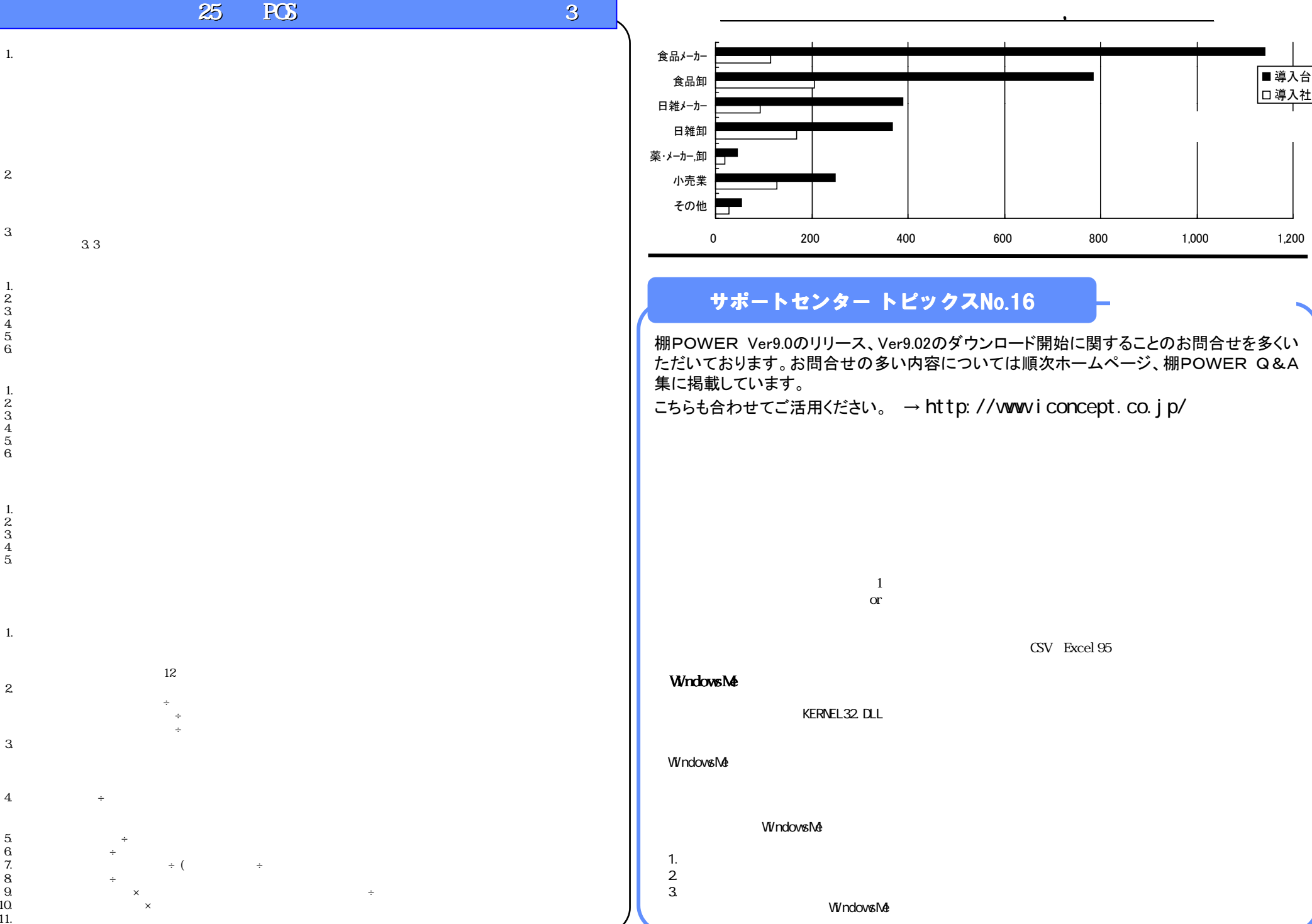

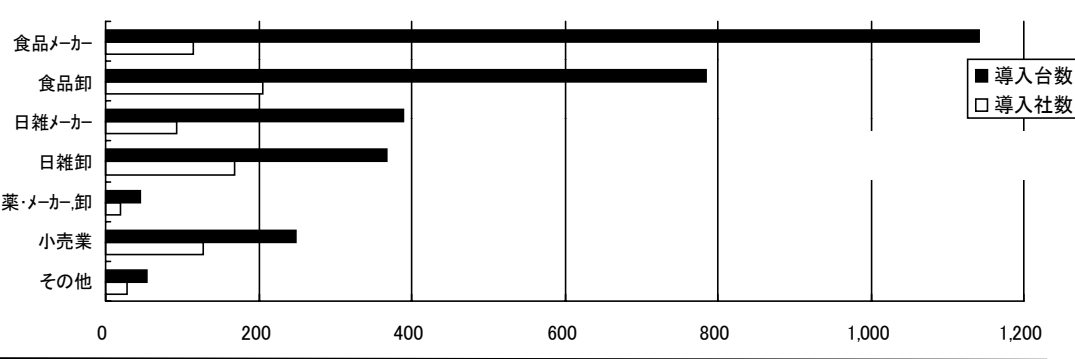

,

## サポートセンター トピックスNo.16

棚POWER Ver9.0のリリース、Ver9.02のダウンロード開始に関することのお問合せを多くいただいております。お問合せの多い内容については順次ホームページ、棚POWER Q&A

こちらも合わせてご活用ください。 → http: //wwwiconcept.co.jp/

CSV Excel 95